**BVM-Tutorial 2009: openCherry A modular, cross-platform, C++ application framework**

Daniel Maleike, Michael Müller, Jochen Neuhaus, Marco Nolden, Sascha Zelzer

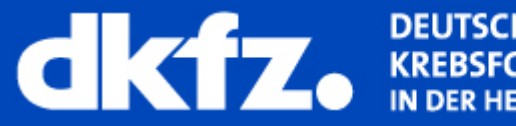

HES<br>)RSCHUNG ER HELMHOLTZ-GEMEINSCHAFT

Medizinische und Biologische Informatik

4/8/2009 | Seite 2

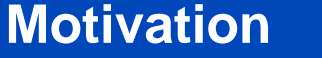

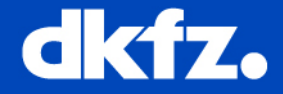

MITK is a *toolkit*, but provided an application layer based on Qt3 (*MainApp*)

Issues with the Qt3 MainApp:

- Qt3 has been superseded by Qt4 a long time ago
- Fixed application layout
- The modul concept (Functionalities) allows only coarse modularity
- Not possible to add modules in binary form

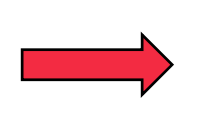

Build a new, component-oriented application framework with a Qt4 frontend

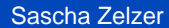

4/8/2009 | Seite 3 Medizinische und Biologische Informatik

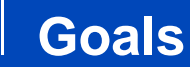

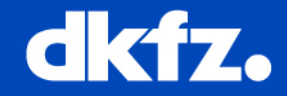

- Provide a plug-in system based on OSGi
- Allow loose coupling of modules via "Extension-Points" (lazyloading)
- Enable binary distribution of plug-ins
- Provide a highly customizable (GUI)-application framework
- Note: Plug-ins can contain arbitrary code and are not only meant for GUI components

Medizinische und Biologische Informatik

4/8/2009 | Seite 4

## **The Workbench - Overview**

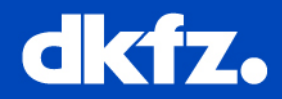

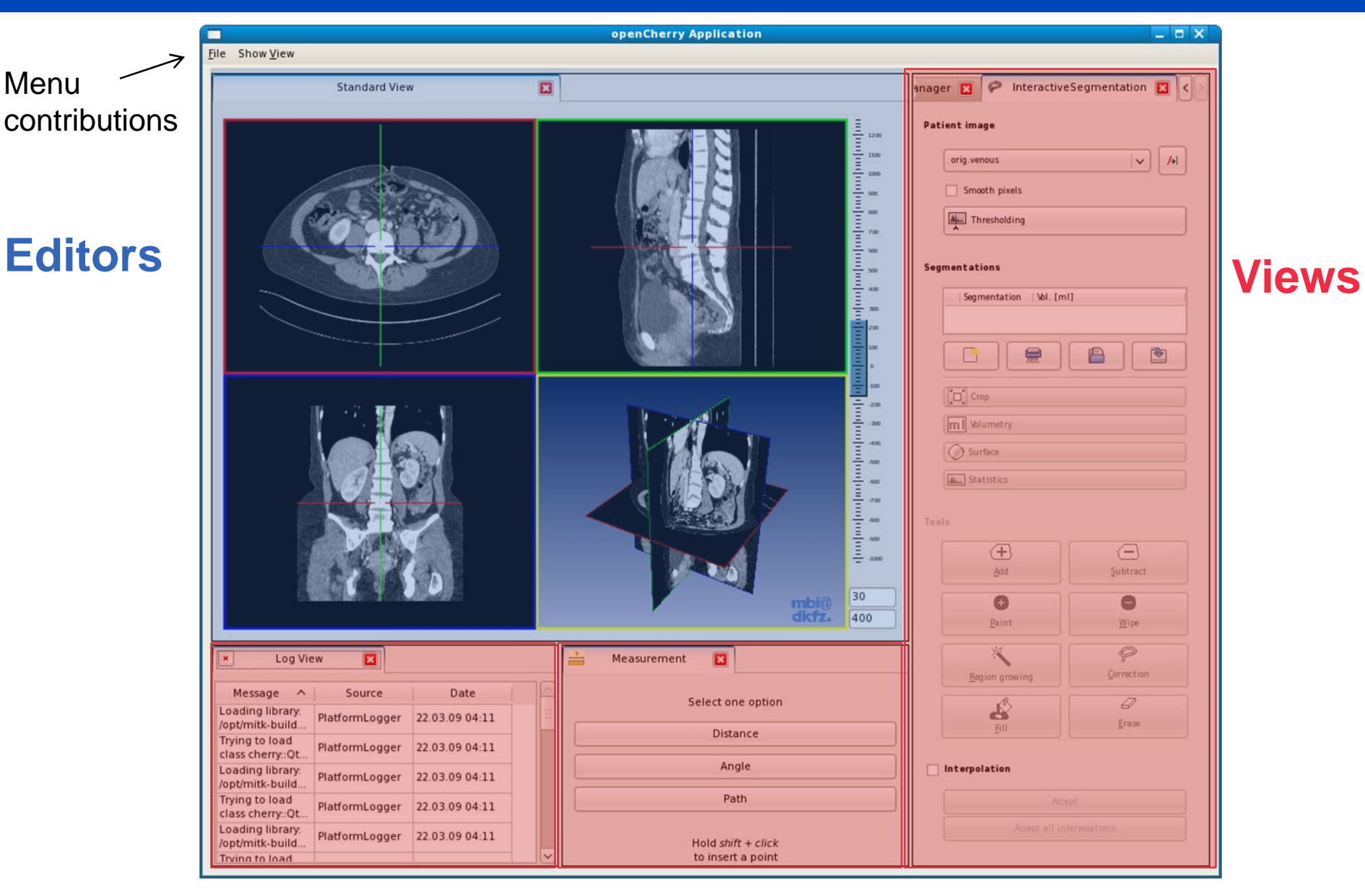

Medizinische und Biologische Informatik

4/8/2009 | Seite 5

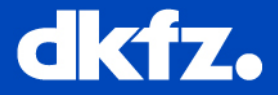

- You can add arbitrary views and editors to your (or others) application
- Define *perspectives*, a layout of views and editors designed for specific tasks
- Use the command framework (to be finished soon) to add menus and toolbar items to the application

Medizinische und Biologische Informatik

4/8/2009 | Seite 6

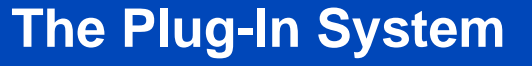

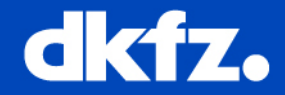

- A plug-in can contain resources and/or code
- Need to supply meta information about a plug-in:

## META-INF/MANIFEST.MF

```
Manifest-Version: 1.0Bundle-Name: openCherry User Interface Plugin
Bundle-SymbolicName: org.opencherry.ui
Bundle-Version: 1.0.0Bundle-Vendor: DKFZ, Medical and Biological 
 InformaticsRequire-Bundle: org.opencherry.osgi, …
Bundle-Activator: cherry::WorkbenchPlugin
```
- The bundle activator is a class for plug-in lifecycle management
- What about *loose* coupling?

Medizinische und Biologische Informatik

4/8/2009 | Seite 7

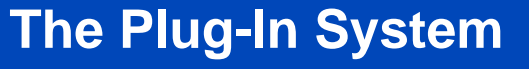

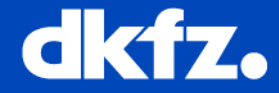

• Extension points can be used to provide or collect information without loading the plug-in.

## plugin.xml

```
<extension point="org.opencherry.ui.views">
  <category
    id="org.mitk.views.general" 
    name="MITK General"/> 
  <viewid="org.mitk.views.datamanager" 
    name="Datamanager" 
    category="org.mitk.views.general"
    icon="resources/datamanager.xpm"
    class="QmitkDataManagerView" />
</extension>
```
Medizinische und Biologische Informatik

4/8/2009 | Seite 8

## **The Plug-In System**

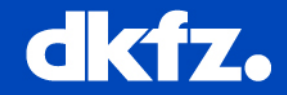

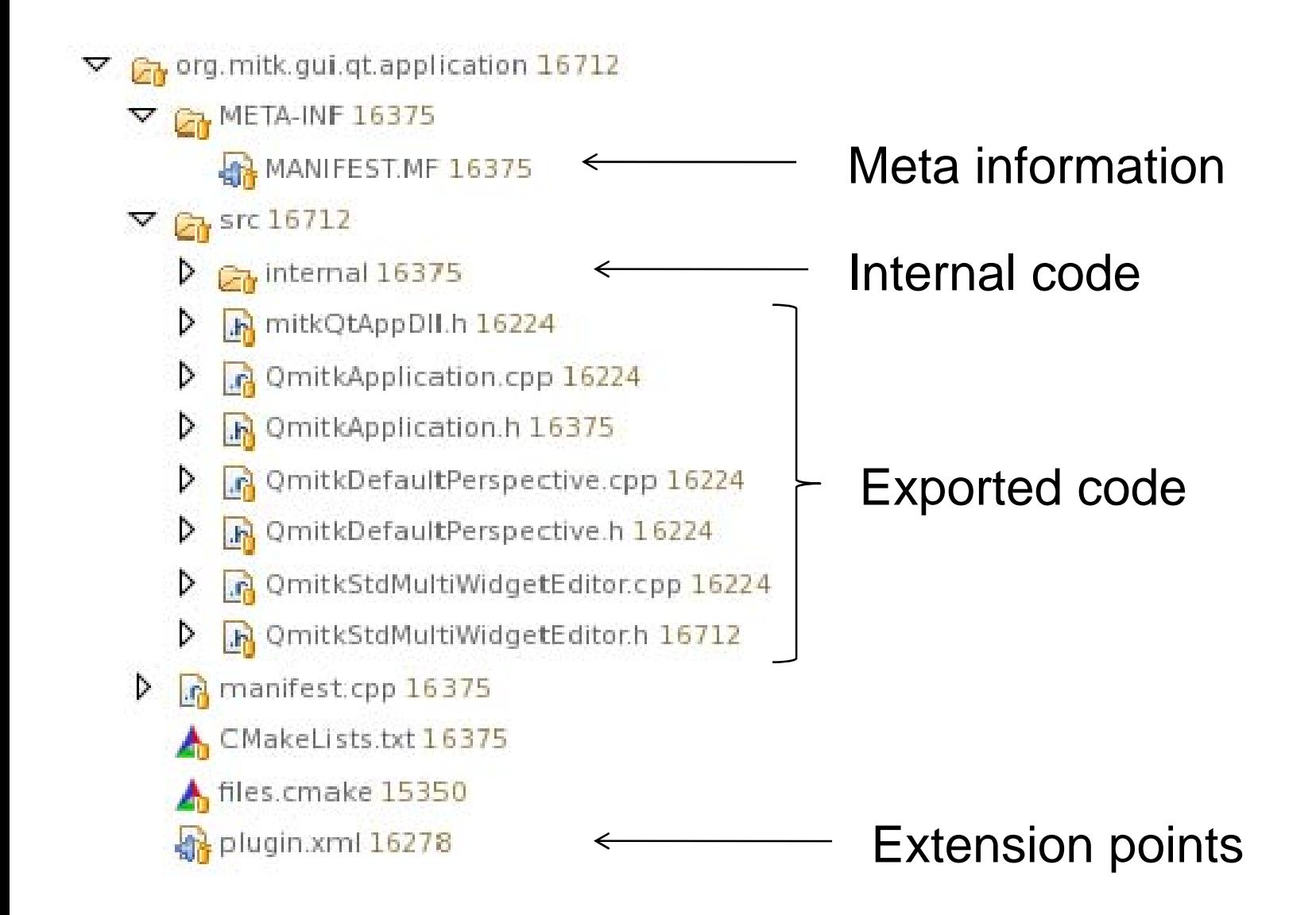

Medizinische und Biologische Informatik

4/8/2009 | Seite 9

## **Plug-in Architecture**

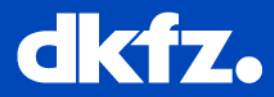

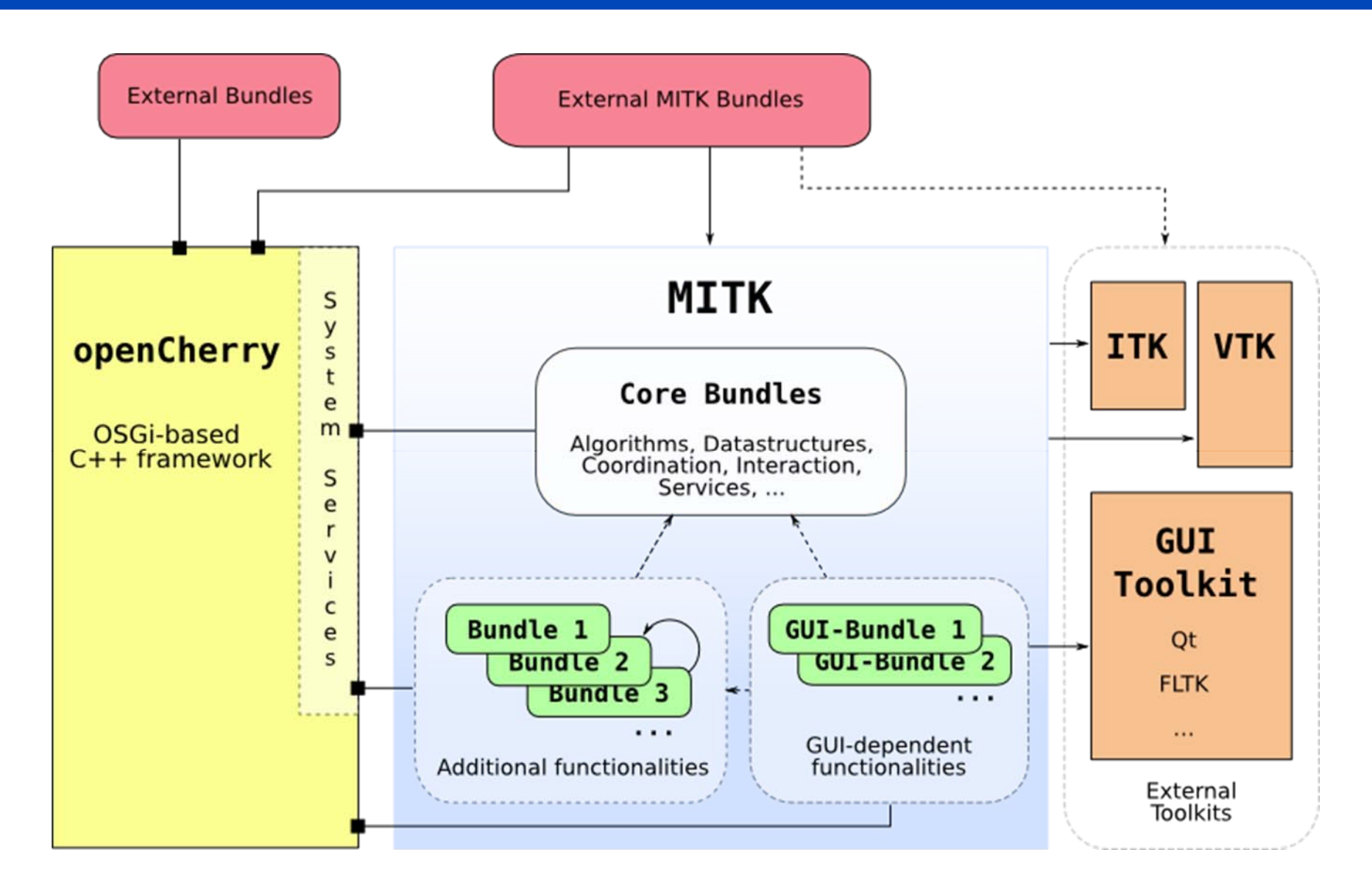

Medizinische und Biologische Informatik

4/8/2009 | Seite 10

**Benefits**

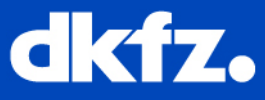

- Lazy loading through extension points
- Plug-ins can extend the Platform's capabilities
- Plug-ins can also extend the capabilities of other plug-ins
- You can customize your application by changing the set of plug-ins and defining perspectives
- Your plug-ins can be reused in any other openCherry application
- You can give away your code/algorithm in binary form

Medizinische und Biologische Informatik

4/8/2009 | Seite 11

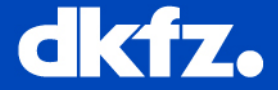

# **Thank you!**

# **Any questions?**

## **Coffee break**